Datum

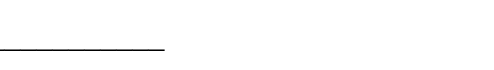

## Taktarten -  $\frac{2}{9}$  ¢

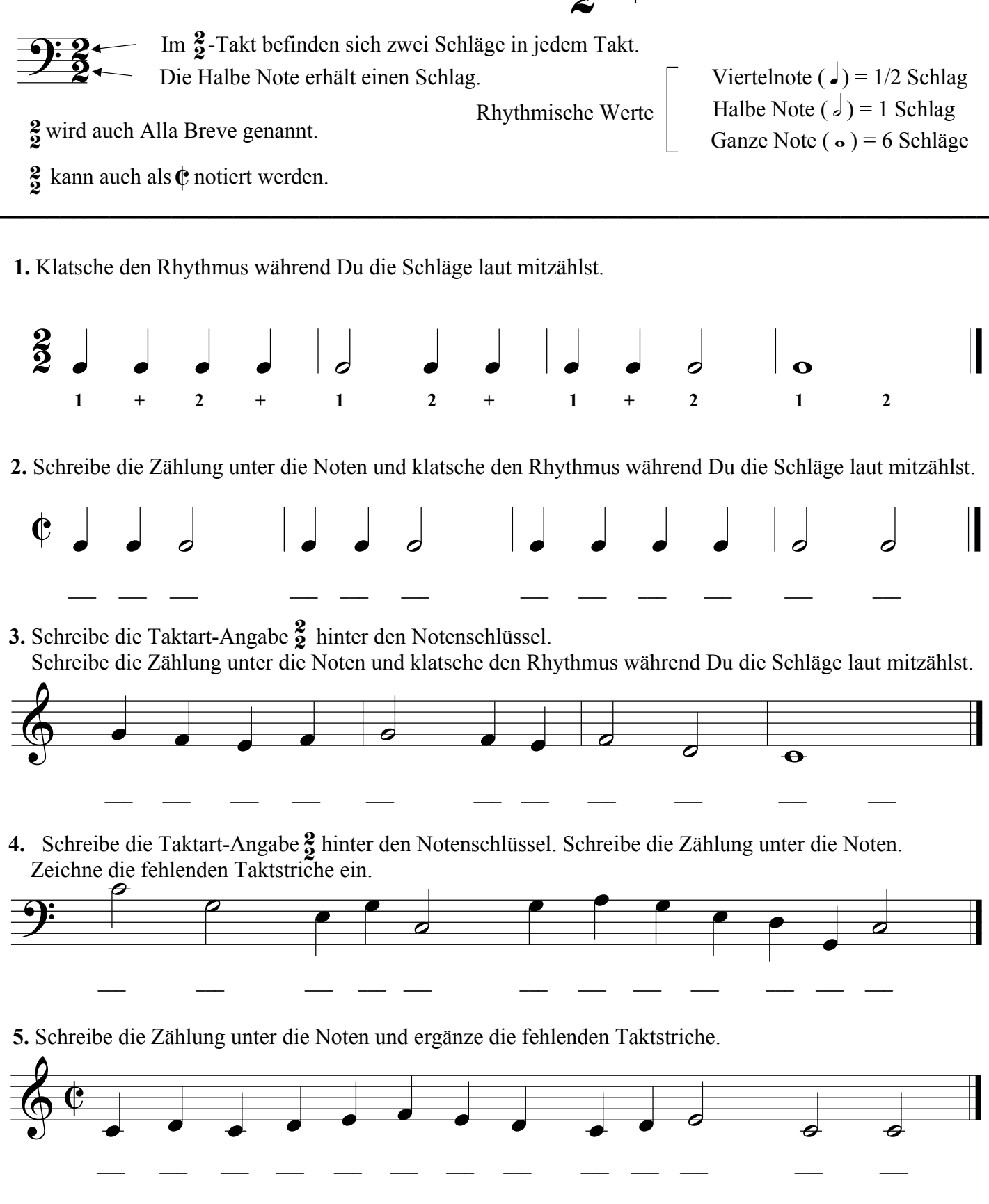

Finale®-Arbeitsblätter, Copyright © 2009 by MakeMusic, Inc.

MakeMusic erlaubt die Vervielfältigung dieser Arbeitsblätter nur für nichtkommerzielle Unterrichtsszwecke und unter der Voraussetzung, dass dieser Copryright-Hinweis auf jeder Kopie erscheint<br>Kopien dürfen nicht verkauft o

Name